## Самара глазами Чайковского и в наши дни.

Прогулка Чайковского по Самаре, повторение его маршрута с помощью БПЛА, создание интерактивной карты памятных мест.

> Выполнили: Аэроквант Борискин И.А. Кузин А.В. Пивоваров К.В. Дикушин А.Е.

г.Самара 2017

## Из дневника Петра Ильича Чайковского

• «23 мая 1887 года. Проснулся в Самаре. Одевшись и напившись чаю, пошли с Алешей (слуга композитора) погулять по городу. Город хоть куда. Везде объявления о данном вчера "Онегине". Единоверческая церковь, оригинальное пение очень мне понравилось…»

## Сход на пристани

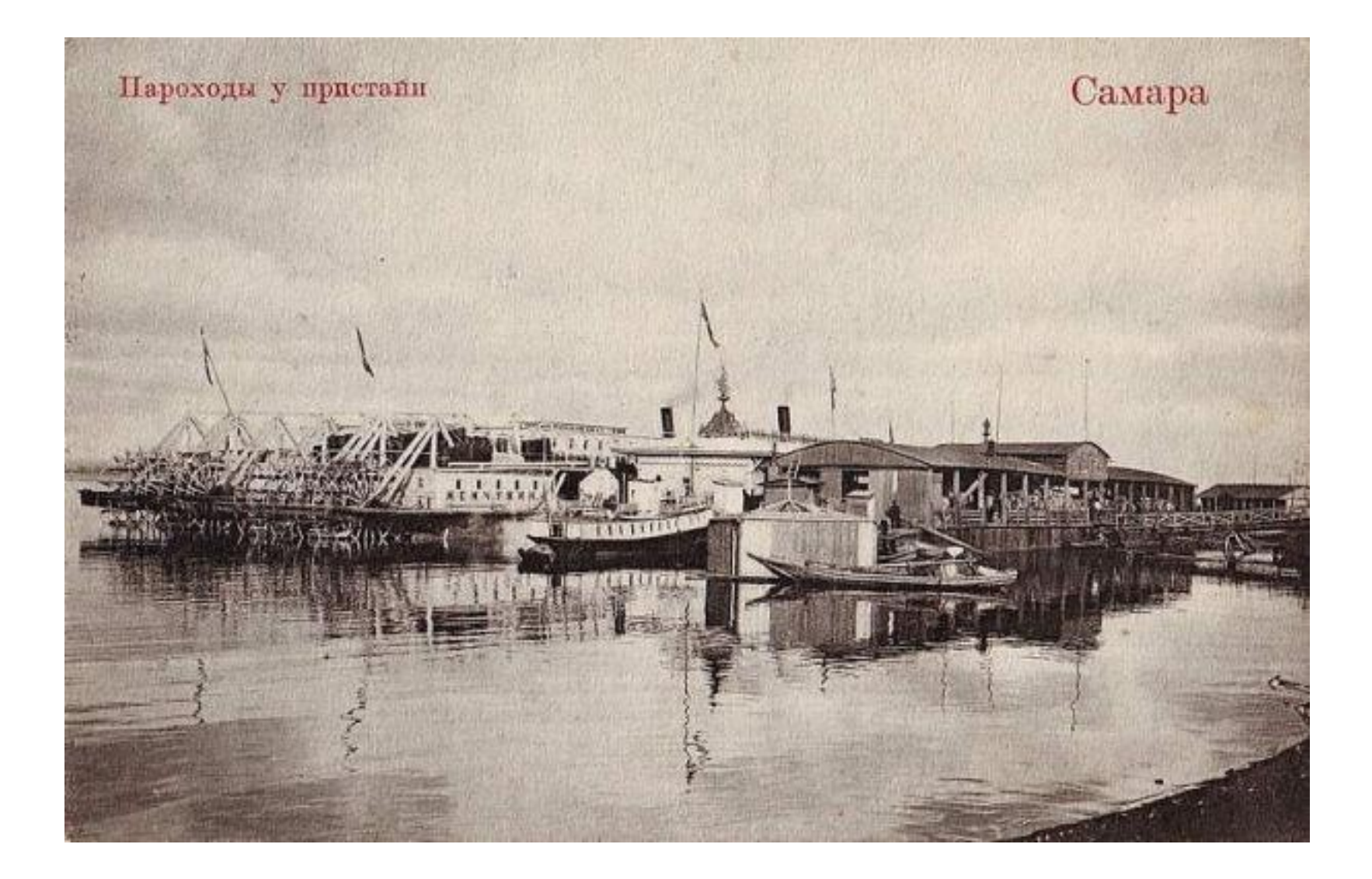

Гости спрашивали: «А почему так называется эта улица?». Кучера отвечали: «Ну, Предтеченская - это предтеча Самары, через неё Вы в город попадёте». На самом деле, Предтеченская называлась так потому, что в конце улицы находилась старинная церковь Иоанна Предтечи.

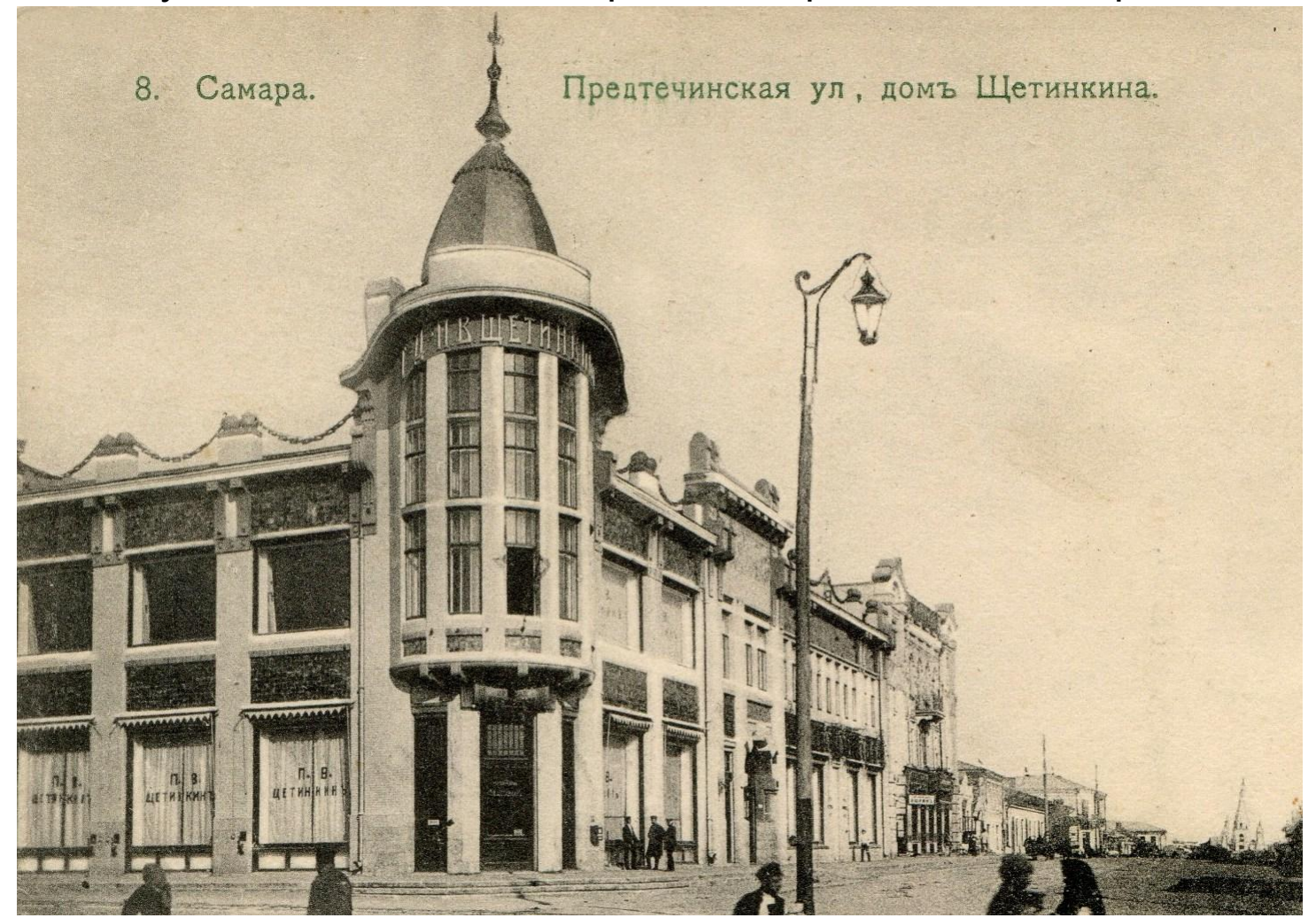

Чайковский не спеша поднимался по улице Предтеченской, дошел до Казанской (ныне Алексея Толстого), вглядываясь в дома заселявших в те времена улицу немцев. До сих пор кое-где сохранились их постройки с маленькими двориками, палисадниками, деревянными верандами.

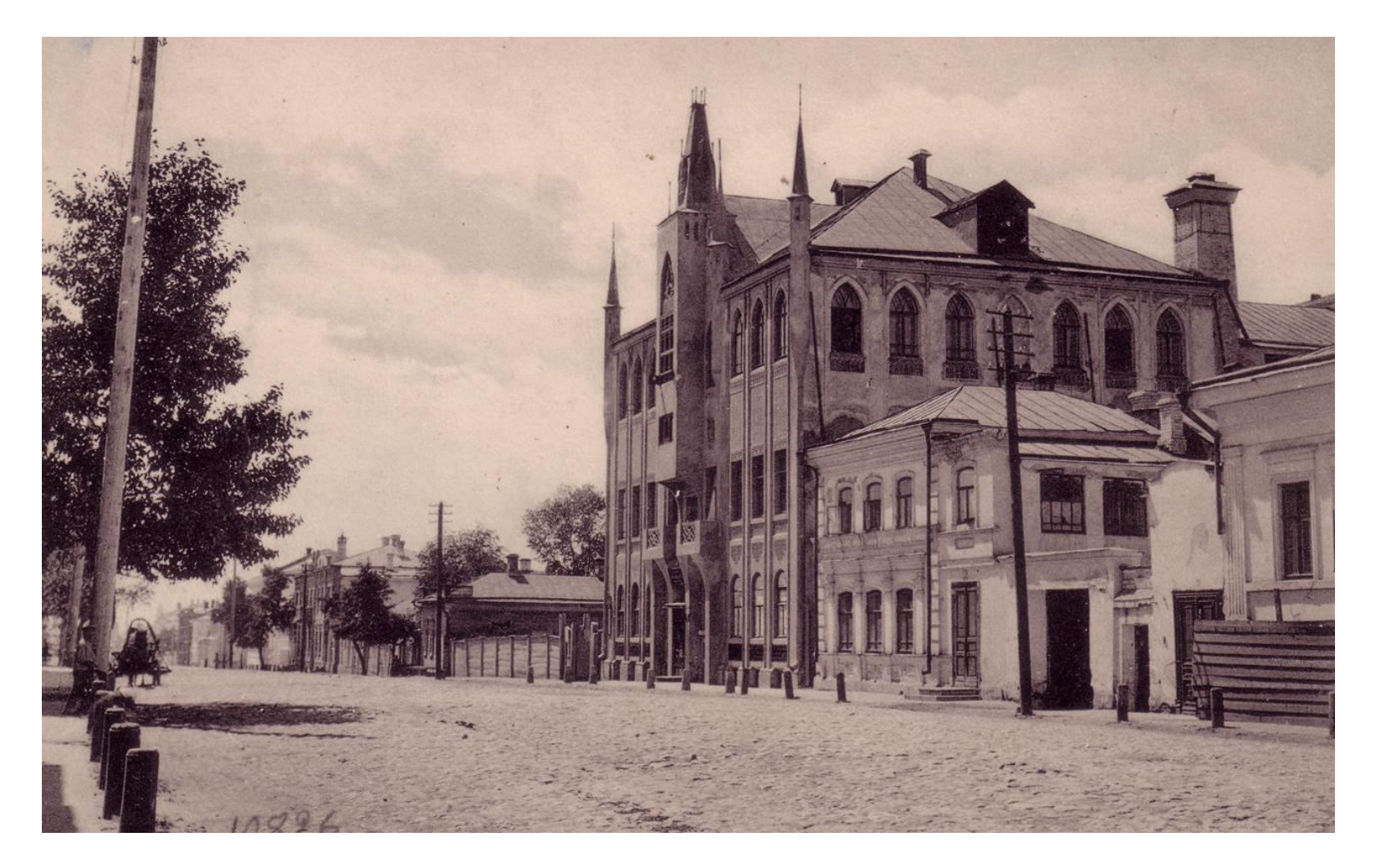

Дальше Чайковский дошел до улицы Дворянской (ныне – улица Куйбышева), увидел Лютеранскую церковь, построенную в 1865 году купцом П.Цельмером. Лютеранская церковь и сегодня является действующей в городе.

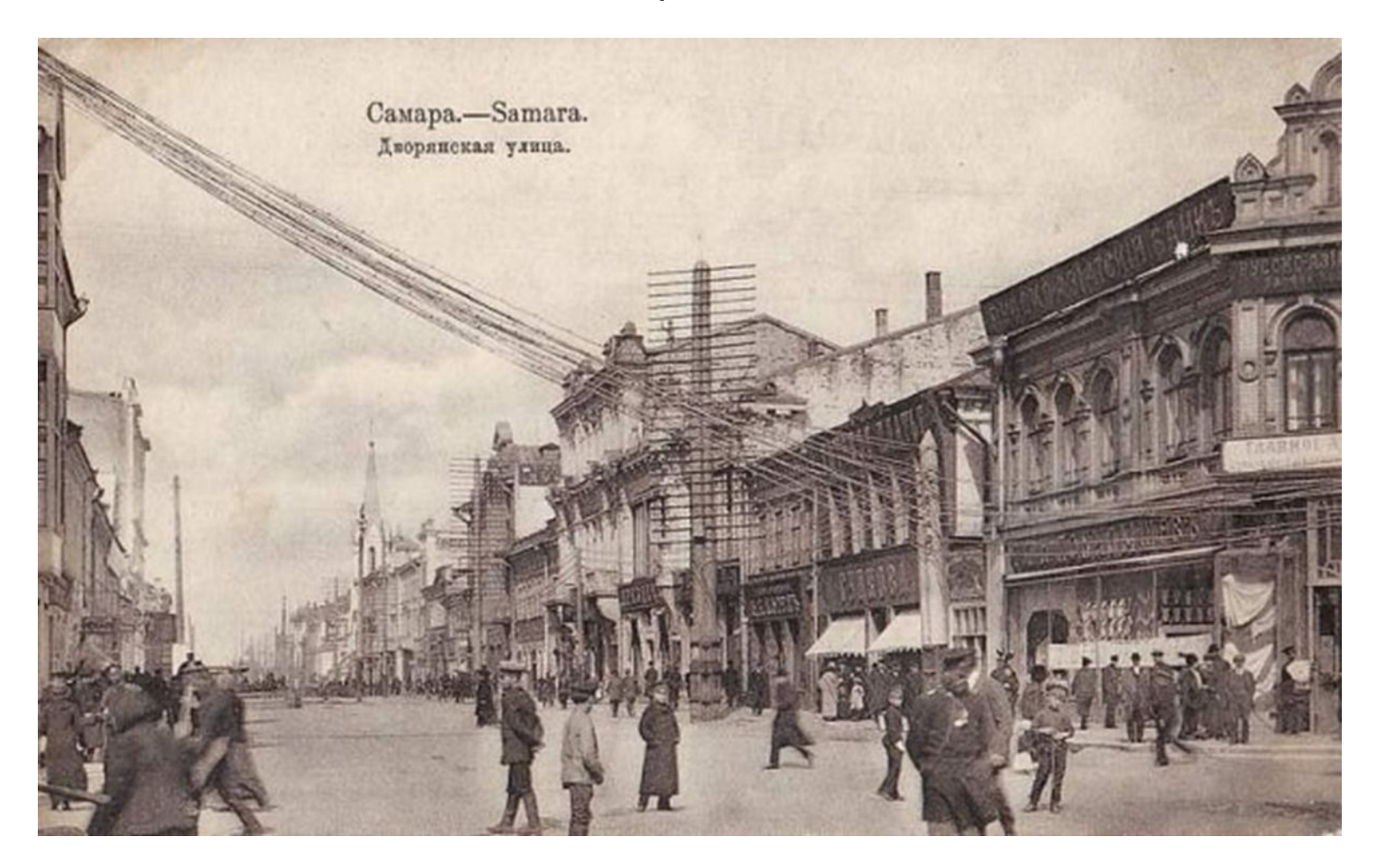

За кирхой, дальше по улице, возвышалась Единоверческая церковь. В 1858 году священный Синод разрешил построить каменный храм, в 1865 году храм освятили. Он выглядел великолепно: из белого камня, пятиглавый, с сорокаметровой колокольней и огромным крестом.

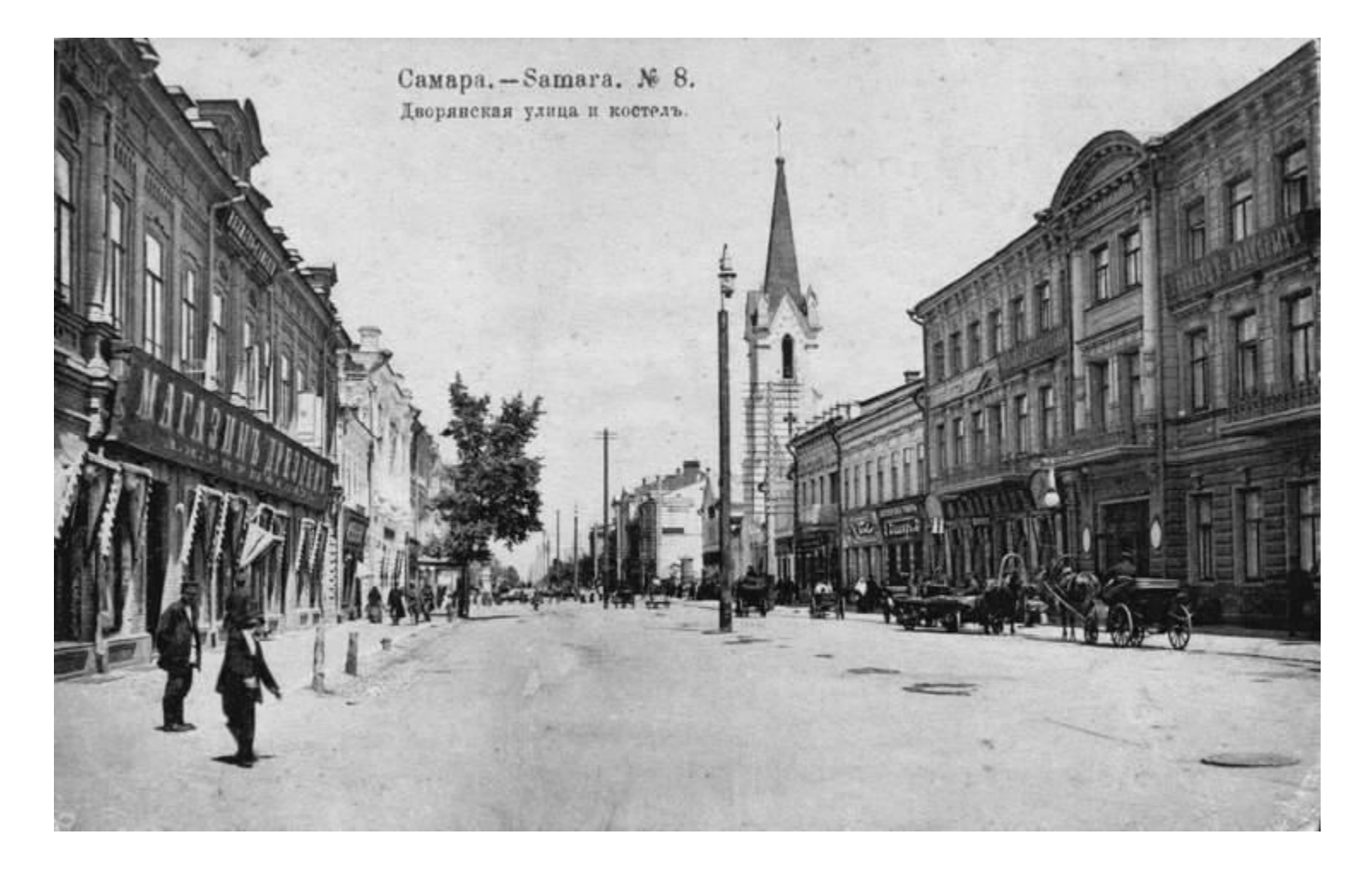

Пётр Ильич Чайковский зашел в этот храм и послушал службу по древнему дониконианскому уставу, о чем оставил запись в дневнике: *«Единоверческая церковь, оригинальное пение очень мне понравилось…»* (из дневника П.И.Чайковского от 23 мая 1887 года).

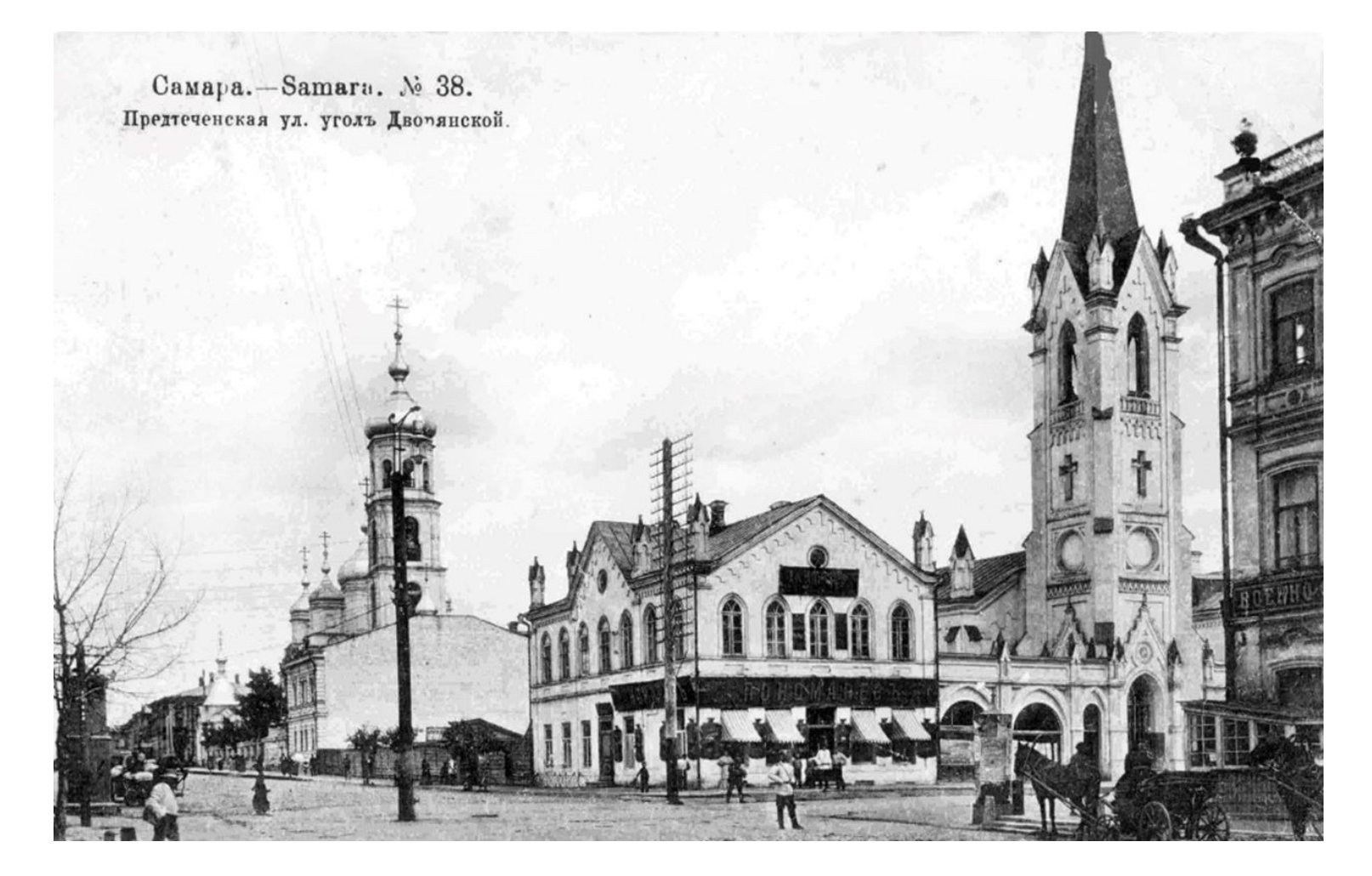

Где еще был Чайковский в Самаре, гулял ли по улице Дворянской, дошел ли до Соборной площади, центральной в городе, – неизвестно.

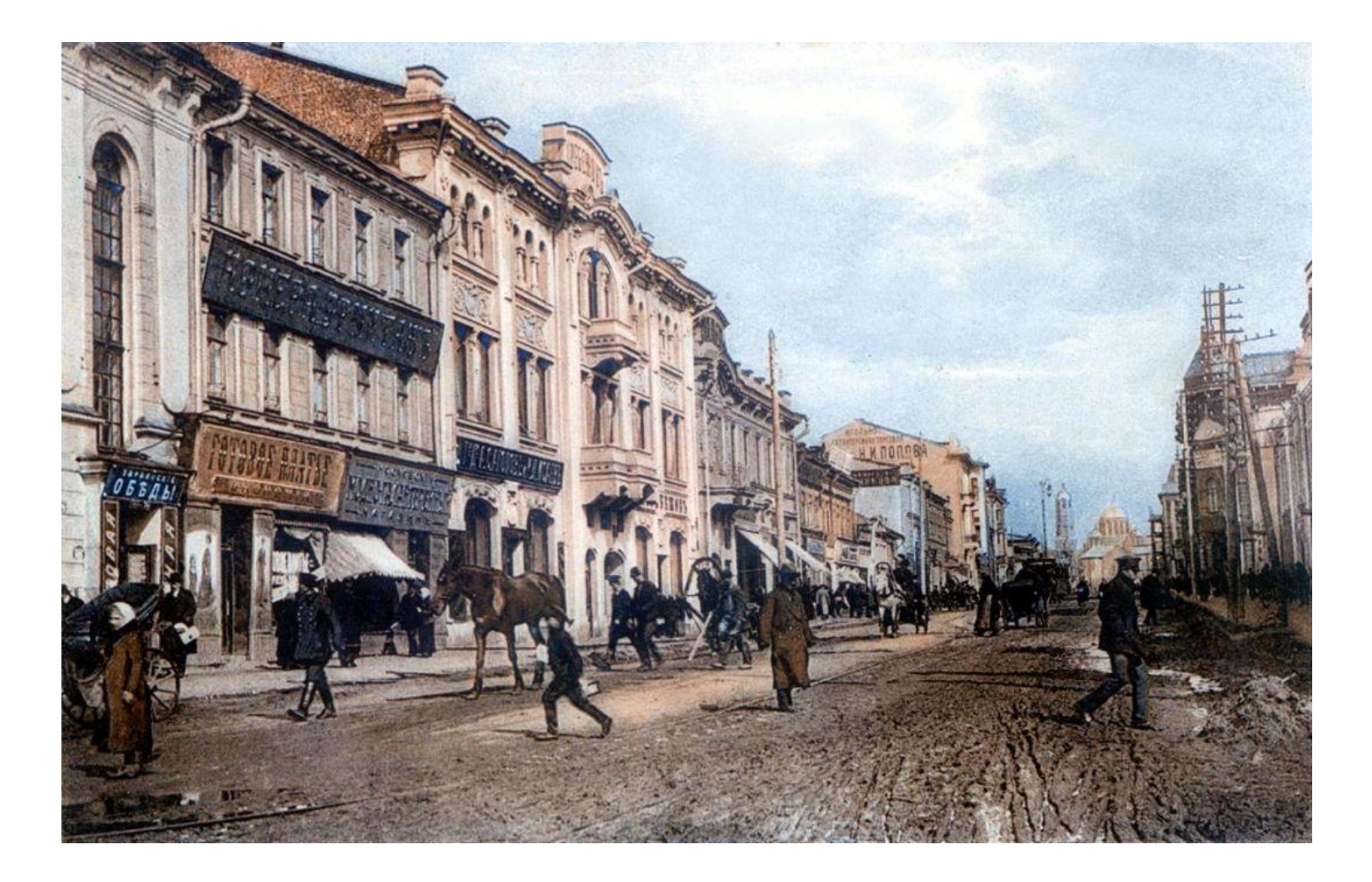

Наверное, все это он видел, так как писал об афишах, которые были расклеены по всему городу, мог дойти и до Покровского собора, который был освящен еще в 1861 году.

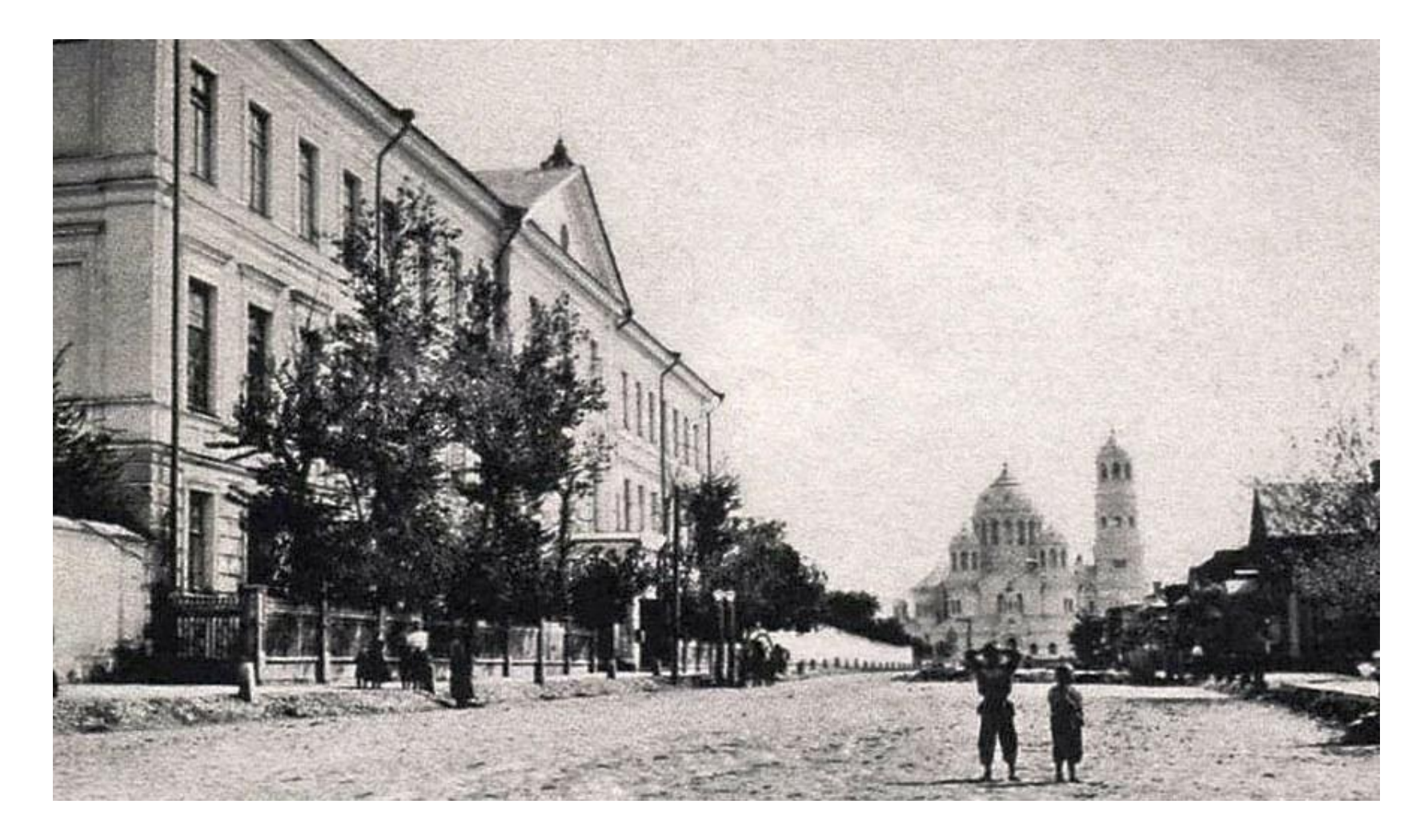

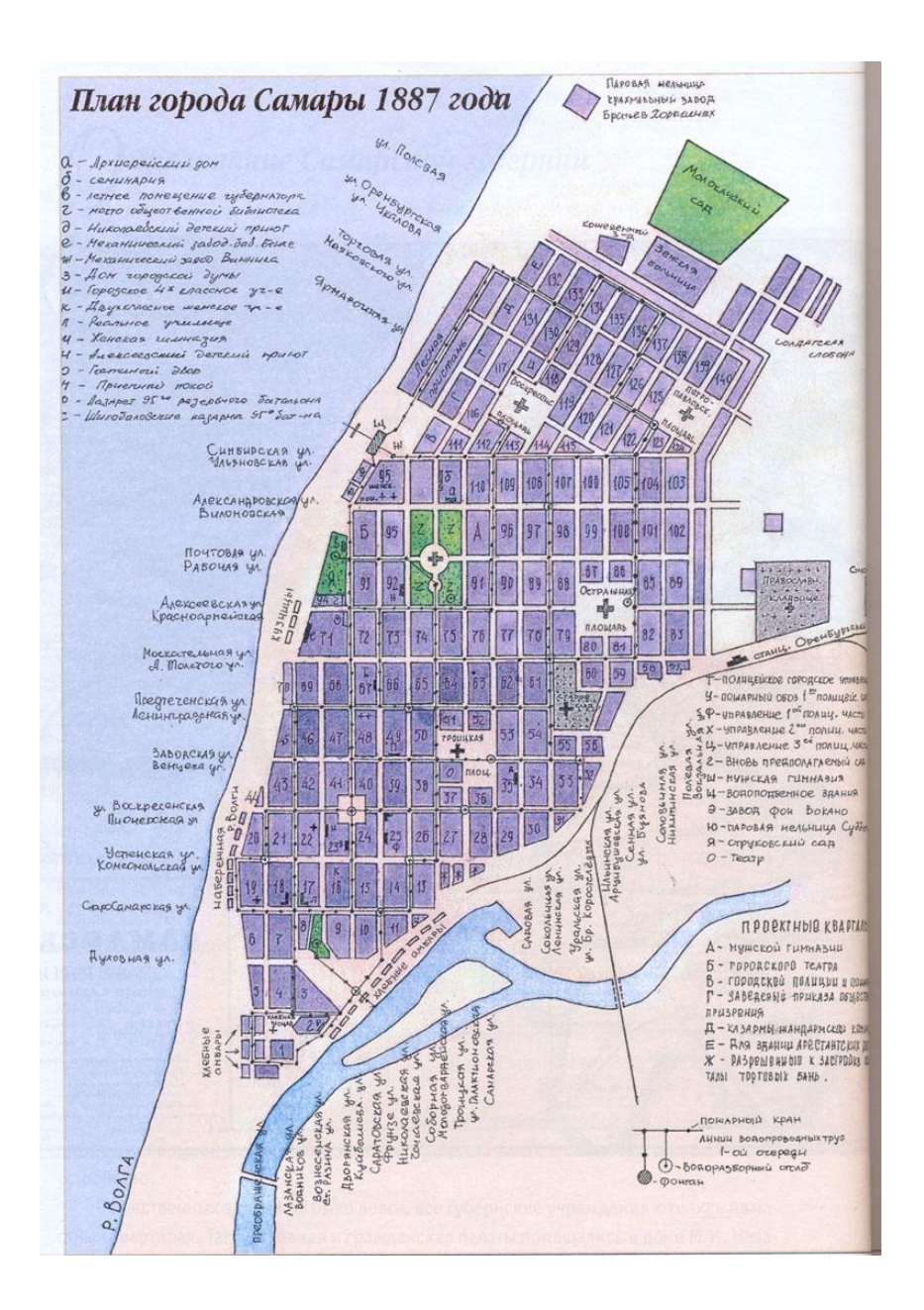

## Краткий план проекта

Для реализации проекта потребуется участие 3 квантов.

- Аэроквант Сделать серии снимков указанных объектов с БПЛА.
- VR/AR Создать 3д проекции памятных мест посещённых П.И. Чайковским, используя снимки Аэрокванта.
- IT-квантум Создать программную оболочку для просмотра объектов с привязкой к интерактивной карте.